## **OVERVIEW**

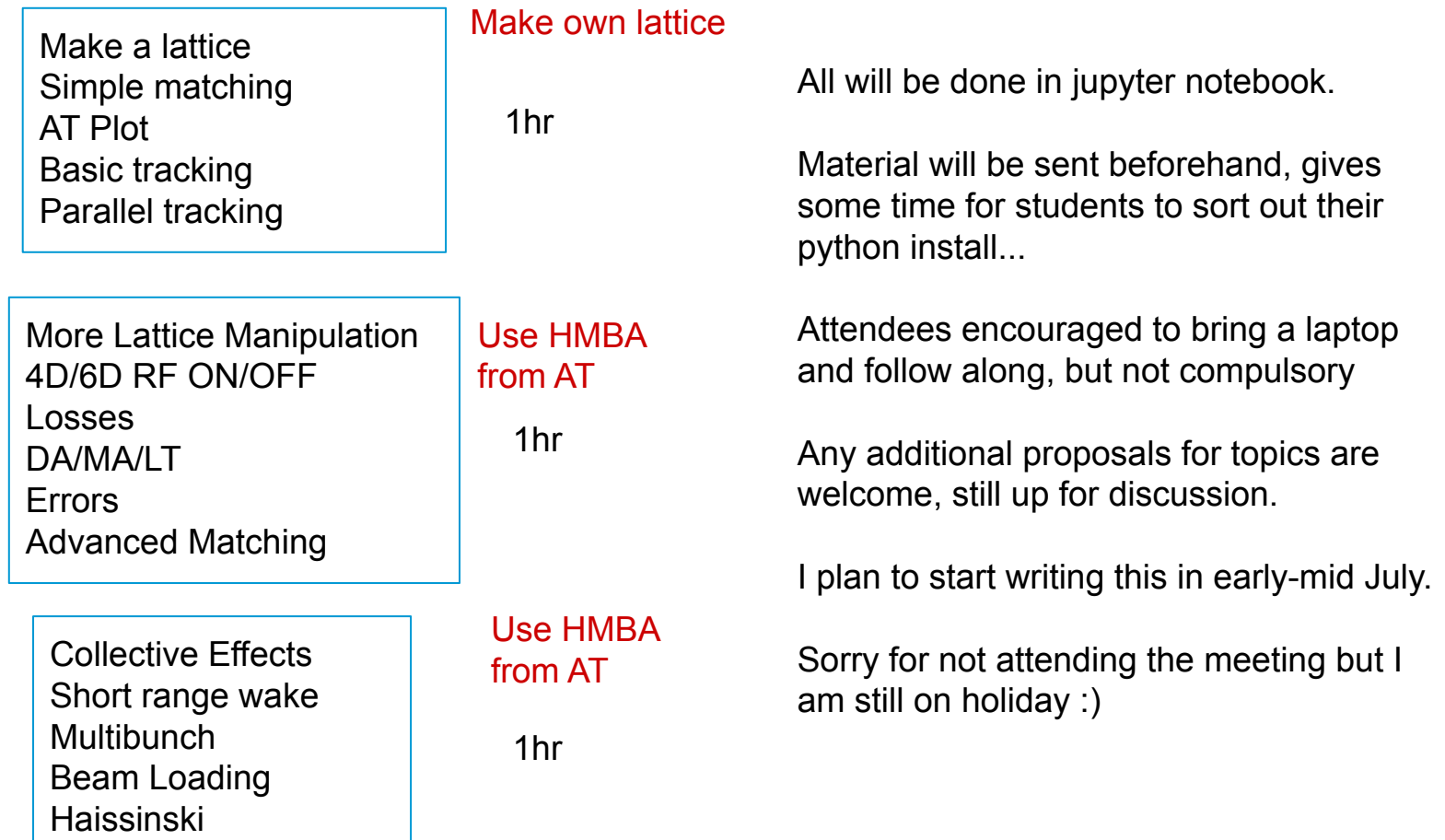

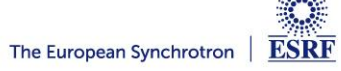